## 設定内容シート

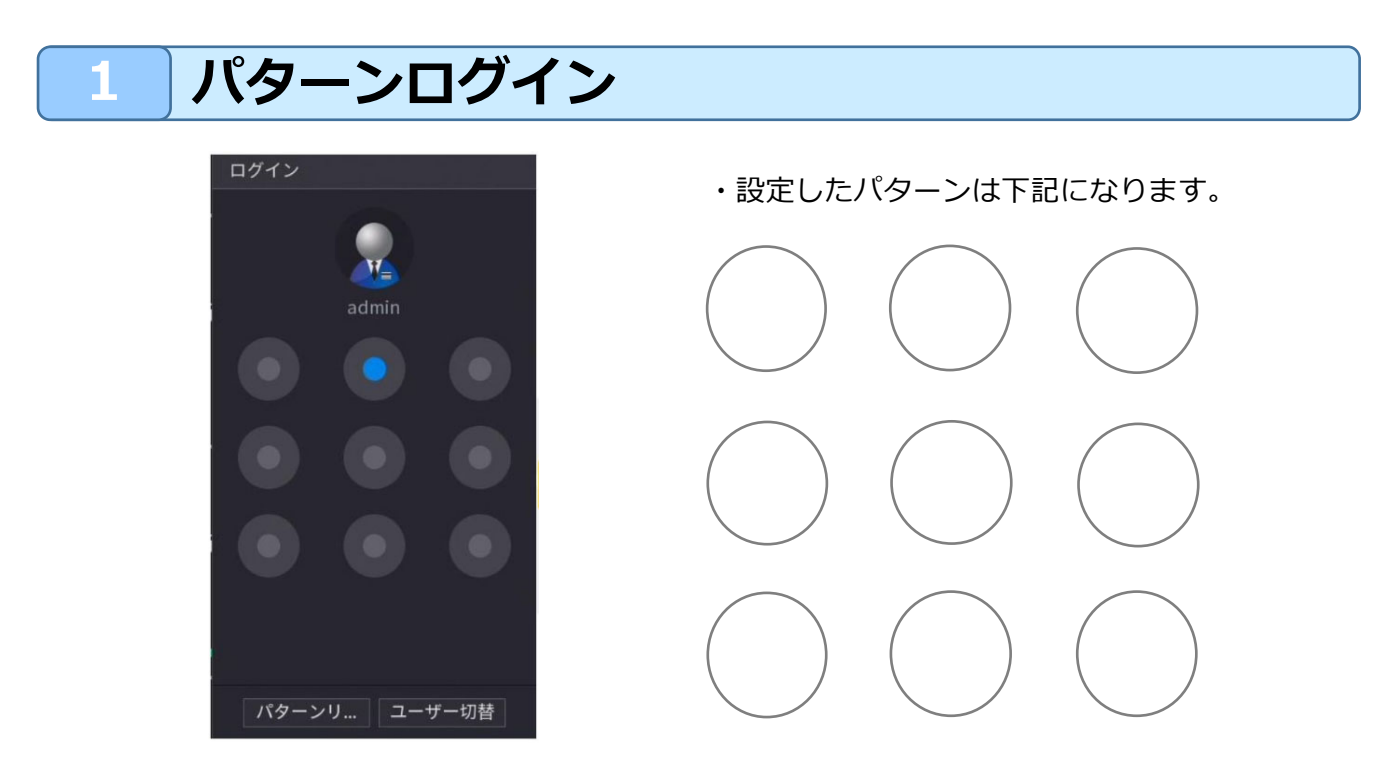

## **2 パスワードログイン**

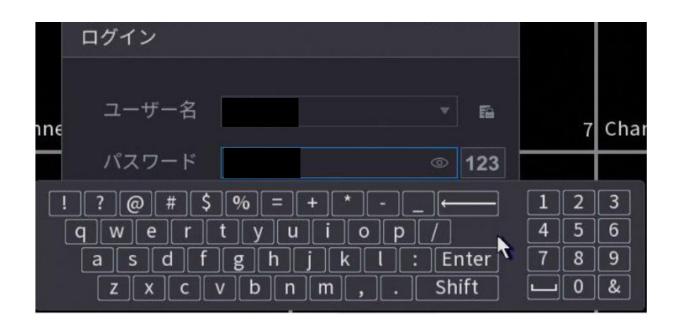

・設定したパスワードは下記になります。

ユーザー名

パスワード